## **«Все звонки»**

Покажет все звонки, поступившие извне на АТС или совершенные ее абонентами вовне, внутренние звонки, т.е. всю информацию, которая содержится в CDR таблице. В дополнение к основным фильтрам: дата, под спойлером есть еще ряд дополнительных. Супервизору можно включить доступ к данному отчету, переключив **Доступ к отчету «Все звонки»** в положение **ON**

From: <https://wiki.vistep.ru/>- **Система статистики call центров на IP-АТС Asterisk (FreePBX)**

Permanent link: **[https://wiki.vistep.ru/doku.php?id=faq:calls\\_allstatistics&rev=1520589101](https://wiki.vistep.ru/doku.php?id=faq:calls_allstatistics&rev=1520589101)**

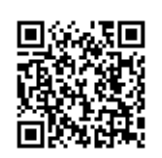

Last update: **2018/03/09 16:51**